The State Bar Court of California

## **State Bar Court Portal Quick Start**

Access is free. There is no need to register or sign in.

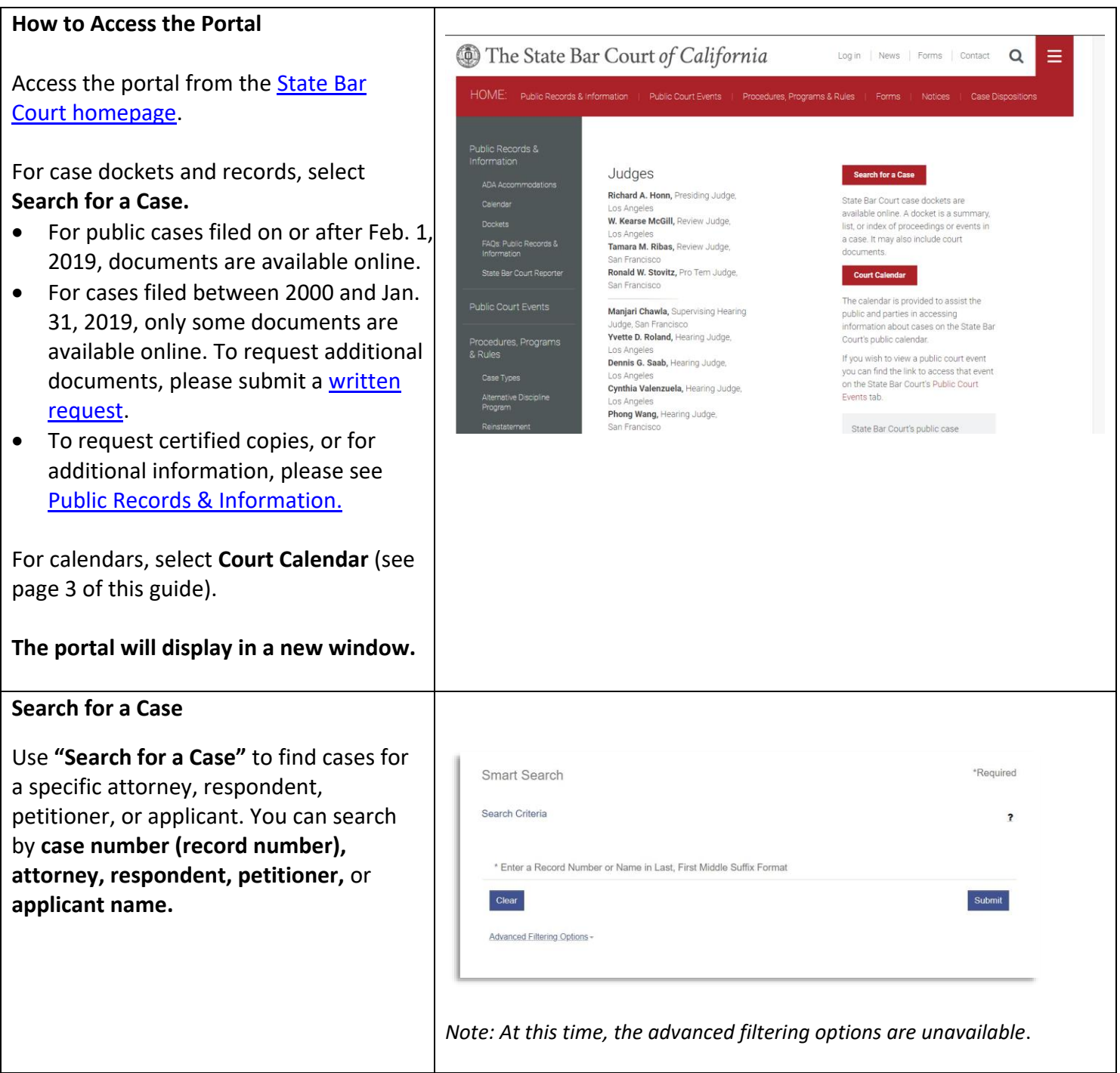

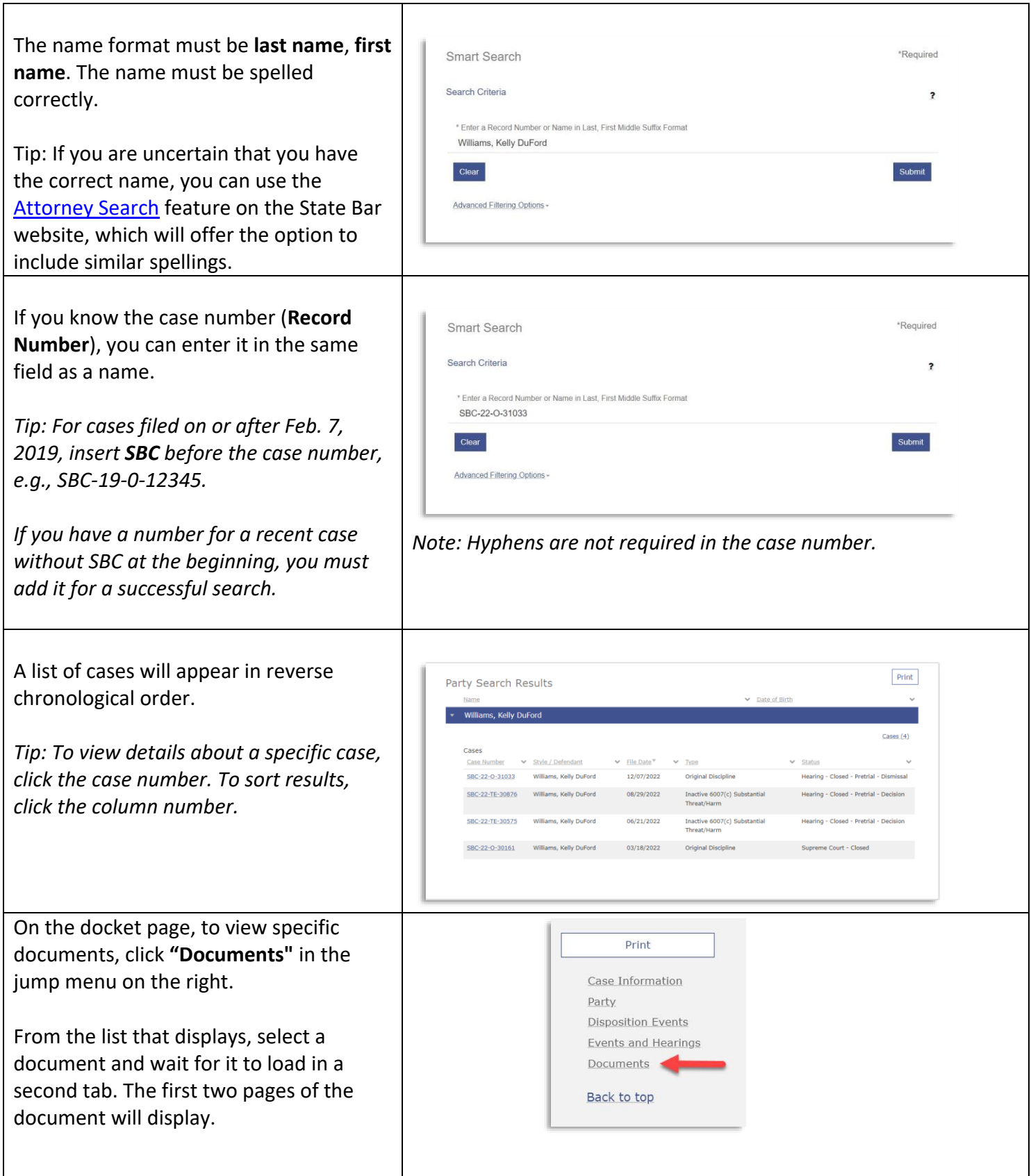

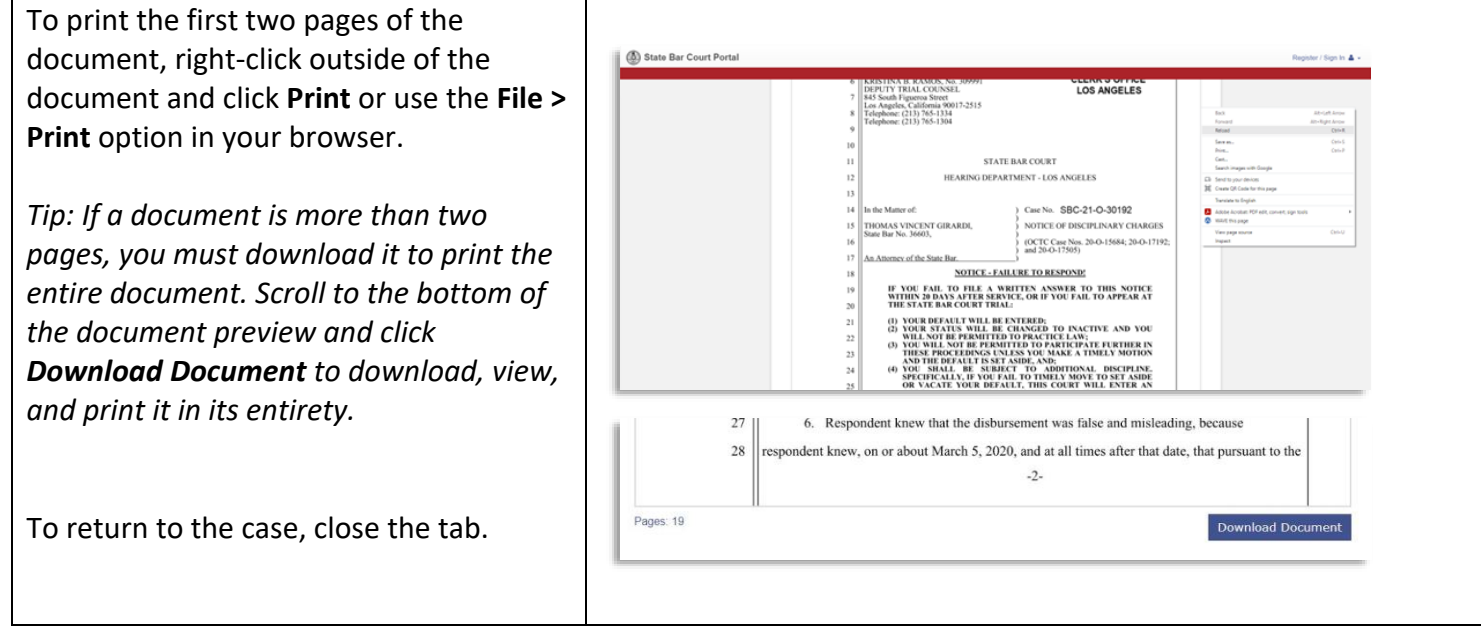

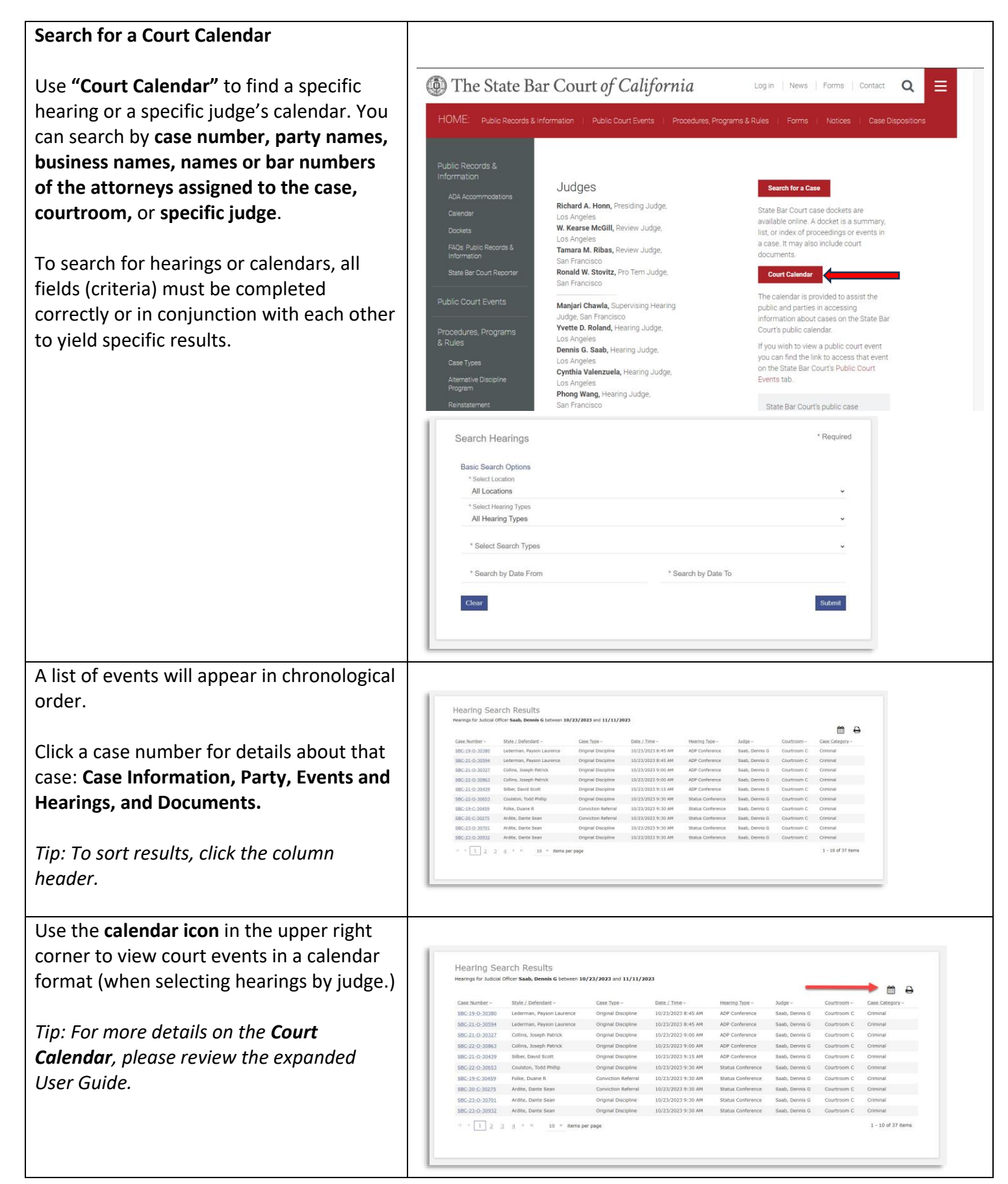

## State Bar Court Portal Quick Start

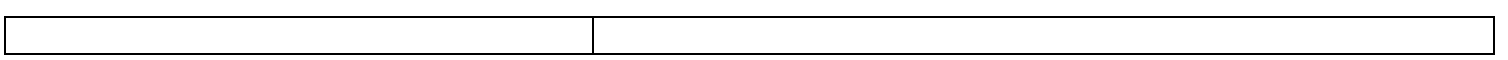